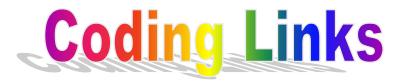

Just either click on or copy the hyperlinks below and paste them in to the address bar on your browser to access some of the coding sites/activities we have used in STEM week.

Star Wars

https://studio.code.org/s/starwarsblocks/stage/1/puzzl e/1

<u>Code Monkey</u>

https://www.playcodemonkey.com/challenges/0

<u>Scratch</u>

https://scratch.mit.edu/projects/editor/

OR TRY THIS

Rapid Router

https://www.codeforlife.education/rapidrouter/